## mks\_vir – sygnalizacja próby połączenia prze[z moduł "Za](https://mks-vir.pl/)**pory"**

Gdy aktywny jest moduł "Zapory" program mks\_vir może sygnalizować próby połączeń sieciowych przez aplikacje:

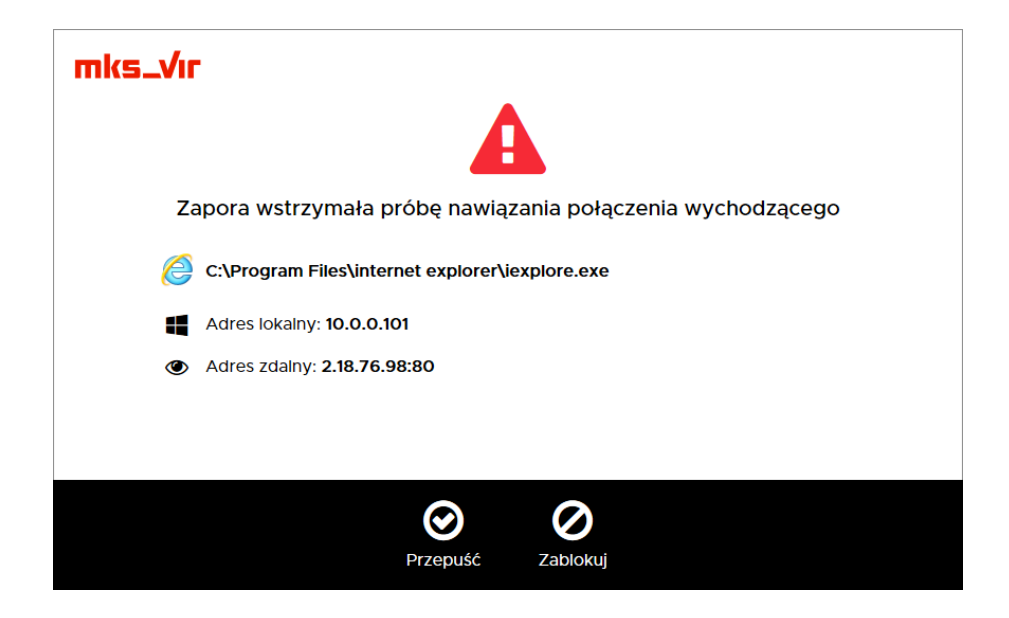

W przypadku pojawienia się tego typu komunikatu są do wyboru dwie możliwości:

- **Przepuść** zezwala na nawiązanie sygnalizowanego połączenia przez aplikację wyświetlaną w tym oknie
- **Zablokuj** nie zezwala na nawiązanie połączenia przez aplikację wyświetlaną w tym oknie

W obu przypadkach tworzone są automatycznie reguły dla "Zapory" programu mks\_vir, dzięki czemu komunikaty dotyczące danej aplikacji nie będą się powtarzały. Tak utworzone reguły można modyfikować w "Ustawieniach" programu **mks\_vir**, w sekcji "Ochrona *→* Zapora *→* Reguły zapory sieciowej"